# **tan()**

This function returns the **tangent** of the given angle expressed in radians.

The input has to be **different** than **k\*pi/2** and **-k\*pi/2** with **k** being an **odd number**.

#### **Syntax**

tan(number) #Output: Number

## Examples

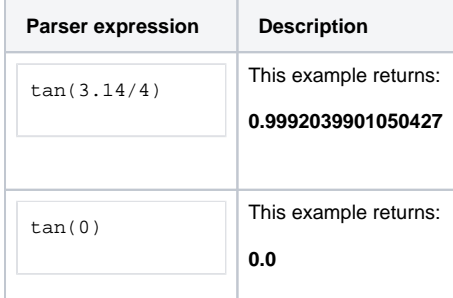

## Additional information

Parameters used in this function

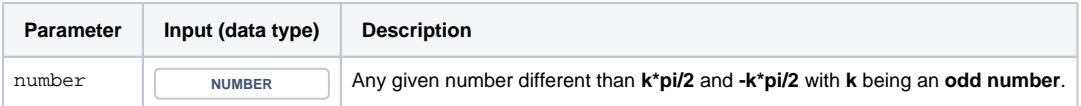

#### **Output**

This function returns a NUMBER

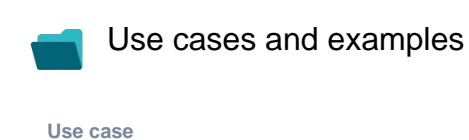

No content found.